AutoCAD con clave de licencia Descargar [Ultimo 2022]

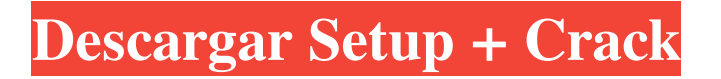

### **AutoCAD Descargar**

Desde su debut, AutoCAD se ha convertido en una de las aplicaciones CAD móviles y de escritorio más utilizadas. Millones de usuarios de todos los niveles han sido capacitados por el programa. Según las estimaciones de 2018 de la Asociación Estadounidense de Concesionarios de Automóviles, hay aproximadamente 25 millones de usuarios de AutoCAD en los Estados Unidos, y AutoCAD se encuentra entre las 10 aplicaciones de software más utilizadas en los Estados Unidos, según las cifras más recientes de Microsoft. AutoCAD 2015 (17,5 MB): El nuevo lanzamiento de AutoCAD en octubre de 2015 incluyó nuevas funciones como modelos de componentes 3D y funciones actualizadas y mejoradas. AutoCAD LT (47 MB): AutoCAD LT es la versión de nivel de entrada de AutoCAD, que ofrece toda la funcionalidad de AutoCAD, pero en una computadora de gama baja, brindando a los usuarios una solución más asequible. También es una versión popular de AutoCAD para nuevos usuarios. AutoCAD LT 2017 (83 MB): AutoCAD LT 2017 se lanzó en septiembre de 2017 y agregó numerosas funciones nuevas. Esta versión, solo para Windows, estuvo acompañada del lanzamiento de Autodesk Fusion 360, una nueva plataforma de diseño, simulación y fabricación basada en la nube. AutoCAD LT 2017 se ejecuta en Windows XP, Vista y 7, y OS X 10.4 y superior. AutoCAD LT requiere un procesador Intel Pentium o equivalente, con un mínimo de 1 gigabyte de memoria y un procesador de 64 bits. AutoCAD LT tiene un precio de \$4,499. AutoCAD LT Premium 2017 (146 MB): AutoCAD LT Premium 2017 es la versión paga de AutoCAD LT 2017. Se recomienda para usuarios que tienen AutoCAD LT 2017 pero desean una función adicional. AutoCAD LT Premium 2017 estaba disponible mediante suscripción a Autodesk Subscription Services en el momento de esta revisión (octubre de 2017). AutoCAD LT Pro 2017 (430 MB): AutoCAD LT Pro 2017 se lanzó en septiembre de 2017.Es la versión paga de AutoCAD LT 2017 y brinda acceso al conjunto de funciones de AutoCAD LT 2017 más las siguientes funciones nuevas: aplicaciones integradas para CAM, fabricación y diseño web, nuevos flujos de trabajo, administración de archivos mejorada, un paquete de dibujo y Microsoft Windows. herramientas exclusivas. AutoCAD LT 2017 y AutoCAD LT 2017 Pro están disponibles para Windows,

# **AutoCAD Clave de licencia gratuita [Actualizado]**

AutoCAD, que ofrece funciones de dibujo y diseño asistido por computadora (CAD), es una de las aplicaciones de software de dibujo más utilizadas en el mundo. Desde la primera versión lanzada en 1985, AutoCAD ha brindado funcionalidad de dibujo asistido por computadora (CAD) a arquitectos e ingenieros. La versión actual es AutoCAD 2019. Diferencias con versiones anteriores Este es un resumen de los cambios notables en Autodesk CAD de AutoCAD 2017 a AutoCAD 2019: Representación fuera del núcleo Antes de AutoCAD 2017, todas las capas solían representarse en la memoria antes de rasterizar (o "pegar") el dibujo. Con la introducción del renderizado fuera del núcleo en AutoCAD 2017, esto cambió para que cada capa pudiera rasterizarse y pegarse a pedido. Esto permite aplazar todo el proceso de renderizado hasta que se acceda a una capa en particular para renderizar. Con la representación fuera del núcleo, las capas visibles se representan en mosaicos y no en la memoria contigua. Para acceder a las capas visibles, es necesario desplazarse por las capas en orden. Para aquellos que simplemente quieren desactivar las capas, es posible hacerlo deshabilitando la casilla de verificación "Mostrar capas" en la barra de estado. Esto se hace de la misma manera que las versiones anteriores. Existen algunas limitaciones, como que la cantidad de capas visibles se reduce a una y que las capas visibles se pueden intercambiar a otra memoria disponible para renderizar. Por ejemplo, si la memoria total disponible es de 2 GB y se dedica 1 GB de RAM a las capas visibles, solo se puede usar 1 GB de RAM para las capas visibles. Existe la limitación de que la rasterización en memoria continuará ocurriendo incluso cuando solo una capa visible esté activa y que la representación se retrase para un momento posterior. Por ejemplo, cuando se selecciona un grupo, el grupo se rasteriza en una sola imagen y luego se pega en las capas visibles; esto continuará ocurriendo incluso si el grupo no está visible. Esto puede afectar el rendimiento en aquellos casos en los que se agrupan muchas capas. Lo nuevo en AutoCAD 2017 fue la capacidad de desactivar todas las capas a la vez al deshabilitar la casilla de verificación "Mostrar capas" en la barra de estado. Este es el método preferido para deshabilitar capas, ya que no requiere pasar por el proceso de renderizado. API de animación de Windows La API de animación de Windows es una tecnología patentada que permite la animación del lápiz. 112fdf883e

### **AutoCAD con clave de producto**

Haga clic en el icono "Estrella" para crear una ventana "Nueva". Introduzca: "2012-AES-EJB" como nombre de archivo. Haga clic en Aceptar". Esta es la primera etapa. Haz clic en la pestaña "Claves". En la segunda ventana, haga clic en "Incrustar claves en el documento". Cómo utilizar el archivo de licencia Abra el archivo de licencia (2012-AES-EJB\_01.license). Agregar la licencia al nuevo documento Abra el archivo de licencia en el Bloc de notas. Copie y pegue la licencia en el nuevo documento. Seleccione 'Administrador de licencias 2013: AES 2012 Professional (v. 12.0)' de la lista "Administrador de licencias". Referencias enlaces externos Categoría:Productos de Autodesk Categoría:Software Keyman Categoría:Software de diseño asistido por computadora para WindowsWILLIAMS COUNTY, Tenn. -- Una persona que llamó reportó a una persona sospechosa en el área de Dover el miércoles por la noche, y los agentes pudieron encontrar al conductor del vehículo. Los diputados fueron llamados alrededor de las 9:30 p.m. en el vehículo del sospechoso, una camioneta Chevrolet blanca, posiblemente la camioneta que se ve en el video. Ubicaron el camión, que estaba desocupado, y arrestaron a Christian Lashley, de 30 años, de Dover. Lashley fue ingresado en la cárcel del condado por cargos de alteración del orden público y violación de la libertad condicional. Lashley fue puesto en libertad el jueves, cuando debía enfrentarse a un juicio por la supuesta violación de la libertad condicional. La presente invención se relaciona con el campo del manejo del ganado y, más específicamente, con un sistema de confinamiento de ganado y un método para producirlo. La invención es útil en el confinamiento de ganado y también de otros animales pequeños. La invención es particularmente adecuada para su uso en un sistema de confinamiento de cerdos, pero no se limita a dicho uso. Se utilizan varios tipos de sistemas de confinamiento para confinar el ganado para criar productos pecuarios. Sin embargo, estos sistemas de confinamiento generalmente no son aplicables para el confinamiento de animales individuales con fines veterinarios, como para impedir el acceso del ganado al alimento y al agua, o para el confinamiento de animales individuales por cualquier motivo, como por ejemplo para la vacunación individual.Estos sistemas generalmente están destinados al confinamiento de grupos de animales. Uno de tales sistemas de confinamiento, que no está diseñado para uso individual, es un sistema de confinamiento de cerdos. Los sistemas de confinamiento de cerdos se usan generalmente para confinar grupos de cerdos en un área del sistema de confinamiento para proporcionar el confinamiento de los cerdos en un entorno adecuado. En la mayor parte,

# **?Que hay de nuevo en AutoCAD?**

Estilos de impresión: Encuentre y cambie docenas de configuraciones de estilo de calidad de impresión predefinidas en una sola operación. (vídeo: 1:47 min.) Aplicaciones móviles: Actualice a las aplicaciones móviles más actualizadas. Descargue las últimas aplicaciones móviles de AutoCAD para iOS o Android desde Apple App Store o Google Play. Herramientas de dibujo para la eficiencia: Con las nuevas herramientas, puede dibujar y editar de manera más eficiente. Personalice las preferencias de herramientas y los cuadros de diálogo para que coincidan con sus preferencias. Encuentre una forma más fácil y natural de mover, rotar y hacer zoom. Dibuja con mayor precisión con las nuevas herramientas de dibujo. Ajuste fácilmente los dibujos en 2D y 3D. Agregue elementos transparentes con objetos transparentes. Nuevas funciones en AutoCAD LT 2023 Mejoras en el dibujo 3D: Nuevas opciones disponibles en la creación de dibujos 3D en AutoCAD LT 2023. Cambie fácilmente entre trabajar en modo Orto o en modo de dibujo en perspectiva. (vídeo: 1:47 min.) Dibujo 2D/3D: Ahorre tiempo dibujando dibujos en 2D y 3D, y haga que sea más conveniente encontrar objetos de dibujo específicos cuando cambie entre los modos 2D y 3D. Al crear un dibujo en 3D, ahorre tiempo usando una representación en 2D, creando una representación en 3D y luego editando selectivamente la representación en 2D. (vídeo: 1:13 min.) Nuevas herramientas de dibujo: Aporta una mayor productividad al proceso de dibujo en 2D con nuevas herramientas. Puede utilizar herramientas de dibujo para crear, editar y navegar por capas y dibujos. Las nuevas herramientas de dibujo le permiten convertir objetos geométricos y de texto, y alinearlos y organizarlos según sea necesario. Las nuevas herramientas gráficas le permiten editar y animar rápidamente dibujos en 3D. Las nuevas herramientas gráficas facilitan la creación de transparencias. (vídeo: 1:35 min.) Nuevas herramientas de dibujo en dibujos 2D: Utilice las nuevas herramientas de dimensionamiento, alineación y proyecto en dibujos 2D para ayudarlo a anotar y organizar su diseño rápidamente. Puede seleccionar un borde para crear un punto de ajuste o cerrar un espacio.Puede utilizar los nuevos comandos Alinear y Distribuir para alinear la geometría y aplicar un desplazamiento proporcional, relativo o absoluto. (vídeo: 1:43 min.) Nuevas características en DraftSight 2023: Personalice DraftSight para que se ajuste a su flujo de trabajo. Cuando crea un proyecto, DraftSight importa automáticamente los formatos de archivo de imagen estándar.

# **Requisitos del sistema:**

Mínimo: Sistema operativo: Windows XP, Vista, 7, 8, 10. CPU: 1,8 GHz de doble núcleo, 2,8 GHz de cuatro núcleos o más rápido Memoria: 4GB Gráficos: Nvidia 8800, ATI HD4850 ??o equivalente DirectX: Versión 9.0c Almacenamiento: 1,5 GB de espacio disponible Tarjeta de sonido: Compatible con DirectX 9.0 Recomendado: Sistema operativo: Windows XP, Vista, 7, 8, 10. CPU: 2.

Enlaces relacionados:

[https://palscity.ams3.digitaloceanspaces.com/upload/files/2022/06/31hsyU8eZHAkKC3g7otq\\_21\\_4cd468da70fdfca29778989273e47411\\_file.pdf](https://palscity.ams3.digitaloceanspaces.com/upload/files/2022/06/31hsyU8eZHAkKC3g7otq_21_4cd468da70fdfca29778989273e47411_file.pdf) <https://sweetangels.in/wp-content/uploads/2022/06/AutoCAD-22.pdf> <https://www.vakantiehuiswinkel.nl/autodesk-autocad-2017-21-0-crack-clave-de-producto-gratis-x64/> <https://www.mozideals.com/advert/autodesk-autocad-2019-23-0-crack-descarga-gratis-3264bit-mas-reciente-2022/> [https://community.tccwpg.com/upload/files/2022/06/51DRUTx1PxbymhGm7dyP\\_21\\_e39a726ef5819db3b0932c4c02cad517\\_file.pdf](https://community.tccwpg.com/upload/files/2022/06/51DRUTx1PxbymhGm7dyP_21_e39a726ef5819db3b0932c4c02cad517_file.pdf) <http://buyzionpark.com/?p=18448> <http://goodidea.altervista.org/advert/autocad-abril-2022/> <https://chichiama.net/autocad-crack-finales-de-2022/> <https://infinitodesign.hu/wp-content/uploads/2022/06/AutoCAD-10.pdf> <https://qflash.es/autodesk-autocad-2022-24-1-descargar-3264bit/> <https://rackingpro.com/equitment/19571/> <https://2c63.com/autocad-crack-for-windows-mas-reciente-2022/> <https://shopdurhamnc.com/wp-content/uploads/2022/06/AutoCAD-26.pdf> <https://gidaszewska.pl/wp-content/uploads/2022/06/AutoCAD-48.pdf> <http://cuisinefavorits.online/?p=6176> <http://greatriverfamilypromise.org/?p=8449> <http://quitoscana.it/2022/06/21/autodesk-autocad-23-0-crack-vida-util-codigo-de-activacion/> <https://jolomobli.com/autocad-19-1-crack-clave-de-producto-completa/> <https://www.brandybo.com/wp-content/uploads/2022/06/AutoCAD-8.pdf> <https://taboshea.wixsite.com/rowppudrera/post/autodesk-autocad-licencia-keygen-win-mac>